# **StageR Listener**

#### **IN PROGRESS**

Welcome to the STageR Listener for Aspire. A central location for all information on processing content using the STageR Listener and associated components.

### Introduction

About the STageR Listener for Aspire, how it works, features

### **Prerequisites**

Specify any requirements for the STageR listener

# How to Configure

Step by step tutorial for using the STageR Listener

# FAQ & Troubleshooting

Questions and answers, including troubleshooting techniques

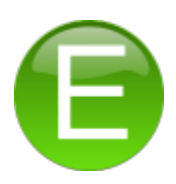